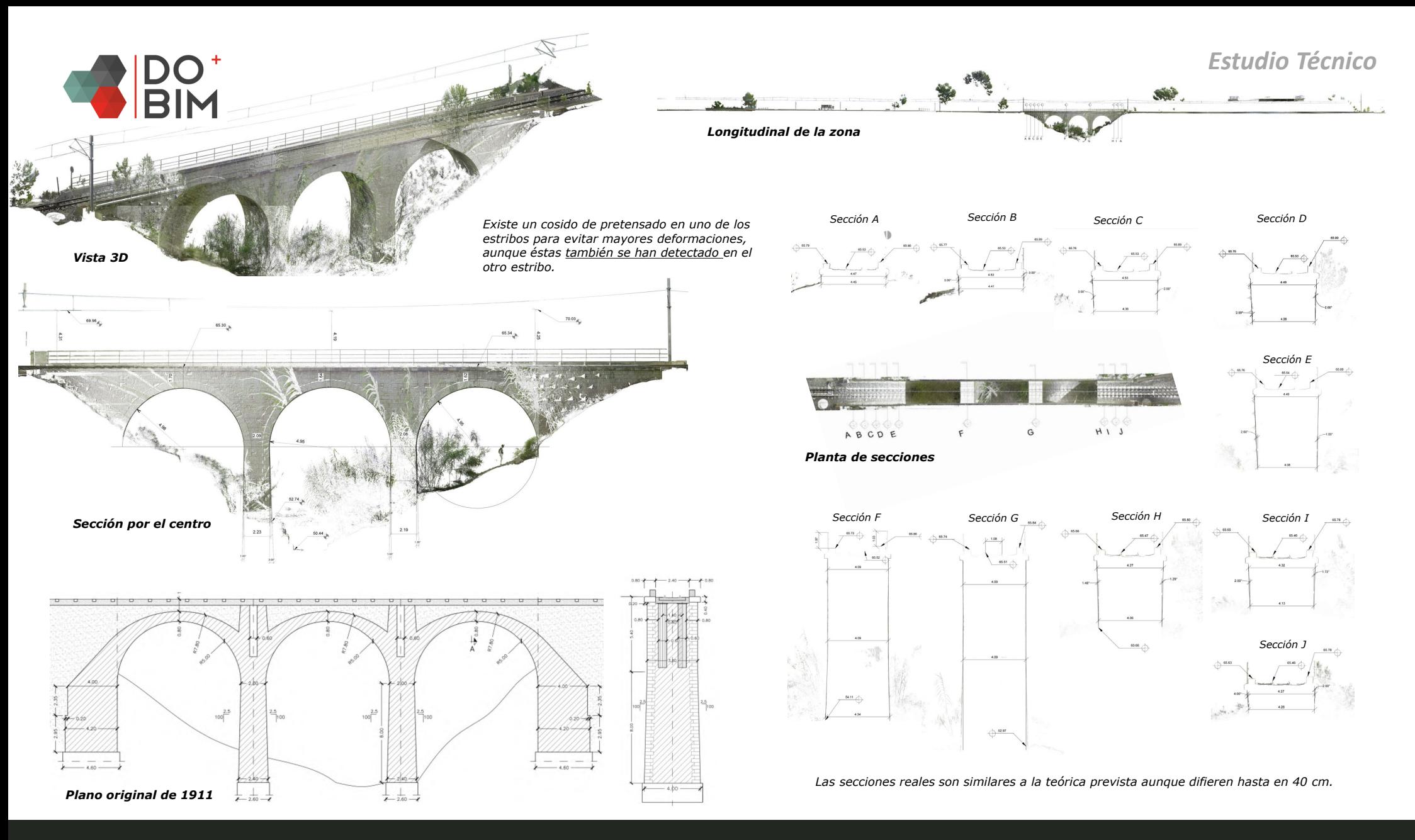

## *Puente sobre El Mortal (Benidorm)*

Software Cyclone + Revit

Tecnología Láser Escáner estático Nube de Puntos

## Objetivos

Obtener un primer modelo digital real del viaducto para poder estudiar su estabilidad debido a que en paralelo se va a construir un nuevo viaducto durante las obras de duplicación de vías. Durante las obras se harán nuevos escaneos para ir comparando si se detectan nuevos movimientos o deformaciones.